Cher témoin,

Vous avez été témoin direct sur le territoire français d'un phénomène aérospatial qui vous intrigue. Vous souhaitez savoir s'il est explicable ou pas par des phénomènes connus.

Le GEIPAN est un service du Centre National d'Etudes Spatiales qui a pour missions la collecte des témoignages d'observations de Phénomènes Aérospatiaux Non–identifiés (PAN) sur le territoire français et leur analyse pour tenter d'en expliquer l'origine.

Votre contribution est importante. Vous ne devez pas avoir peur de nous en faire part, ni de paraître ridicule, nous avons l'habitude de recueillir ce type de témoignage.

Afin de pouvoir répondre à vos interrogations, nous vous proposons de :

- Consulter d'abord sur notre site web le guide d'identification des PANs où vous trouverez peut être une explication à votre observation.
- Si vous n'avez pas trouvé d'explication, remplir le questionnaire suivant qui nous permettra de mener une enquête. Votre témoignage est capital et souvent unique : il est impératif de respecter certaines règles qui nous permettront d'avoir un maximum de détails sur le phénomène observé.
	- o Le questionnaire doit être individuel, ne concerner qu'une observation à la fois et être rempli par le **témoin direct**.
	- o Votre témoignage consistera à faire un récit de votre observation, à répondre à des questions précises, à dessiner ou faire un croquis ou joindre des photographies pour affiner davantage votre témoignage.

Les conclusions de notre enquête vous seront transmises personnellement. Votre témoignage anonymisé sera publié sur le site web www.geipan.fr dans la liste des cas d'observation : onglet rouge Recherche de cas.

Nous vous remercions par avance pour la contribution que vous apportez à nos travaux.

# **Questionnaire d' observation standard**

### *Merci de lire attentivement ce qui suit avant de commencer à écrire*

**Surtout, n'omettez rien** – on a souvent tendance à s'autocensurer ; nous privilégions les informations que nous pensons importantes et ce faisant, nous omettons des détails. **Alors que ce sont souvent les détails qui permettent de résoudre les enquêtes**. Donc n'hésitez pas à donner le maximum de détails, même les détails incomplets, ou qui vous paraissent peu importants. Pour ceux dont vous n'êtes pas sûr, vous pouvez signaler si vous avez un doute, mais surtout, n'omettez rien.

#### **Soyez le plus complet possible. Donnez le maximum d'informations.**

Mais avant de raconter ce que vous avez vu dans cette scène, faites un travail mental qui va vous aider à mieux vous en souvenir. Pour que cela soit efficace, il faut que vous suiviez les consignes suivantes, étape par étape, en prenant le temps nécessaire.

Tout d'abord, repensez au lieu dans lequel vous étiez ? Quelle place vous occupiez … repensez au décor … aux personnes éventuellement présentes… aux objets… aux odeurs…

#### **Prenez un peu de temps de réflexion pour vous rappeler ces éléments.**

Repensez ensuite à votre humeur au moment de la scène. Etiez-vous triste, gai(e), énervé(e)…?

#### **Prenez un moment pour repenser à votre état d'esprit.**

Maintenant, repensez à votre état physique juste avant l'observation. Etiez-vous en forme ou fatigué(e)…? Etiez-vous stressé(e)…? Aviez-vous faim ou soif…?

#### **Prenez un instant pour repenser à votre état physique.**

Enfin, repensez à vos émotions. Avez-vous été ému(e)...choqué(e)…ou stressé(e) à un moment donné ? Avez-vous ressenti de l'excitation…de la curiosité…de la peur ?

**Prenez un moment pour repenser aux émotions ressenties pendant votre observation.**

Pensez à vos réactions face à cette observation.

**Prenez tout le temps qu'il vous faut pour effectuer ce travail mental.**

**Lorsque vous vous sentirez prêt(e), vous pourrez écrire dans la ou les pages suivantes votre témoignage en essayant d'être le plus complet possible. Ce rapport libre n'a pas de limite. Néanmoins 1 page est un minimum, six pages un maximum.** 

Une fois votre questionnaire achevé, vous pourrez supprimer cette page de consignes avant envoi au **GEIPAN** 

### **Rapport Libre**

Bonjour je suis fonctionnaire hier le 16 janvier 2013 vers 15h 30 ,16 h 00,alors que je faisais du ski sur la montagne du Semnoz ,montagne avoisinante de la ville d'Annecy ,j'ai remarqué dans le ciel comme un fuselage d'avion ou plutôt un tube sans aile couleur gris alu sans aucune autre inscription ou couleur différente . Pour être plus précis et parlant vous prenez le fuselage d'un boeing 737 ,vous retirez les voilures et vous le placez à 3000 mètres environ ,c'est exactement l'image que j'ai eu à ce moment,Pour ce qui est de l'évolution de « l' appareil » ,il était à la verticale des pistes de ski du Semnoz se déplaçait du nord au sud à petite vitesse et revenait à sa postition initiale le temps d'une descente et il n'était plus visible vers les 16h 00.Etant passionné de tout ce qui vole ainsi que de technique je suis radio amateur et je suis donc très au courant de ce que l'on peut voir dans le ciel et je peux vous assurer que cet engin n'avait rien d'un objet connu ,drône , ballon sonde ou autre engin ,J'ai pris à témoin d'autres personnes sur le télésiège et qui m'ont confirmé la description ,J'ai pris contact avec l'opératrice de la tour de contrôle de Meythet qui n'a rien remarqué.Je me tiens à votre entière disposition pour d'autres renseignements.Cordialement

## **Conditions d'observation du phénomène**

*Merci de donner les informations demandées même si vous les avez indiquées précédemment*

#### **Quelles étaient vos occupations juste avant votre observation ? Skier**

**Adresse précise du lieu d'observation** :verticale du sommet de la montagne du Semnoz

**Où vous-trouviez vous exactement ?** (Si vous étiez dans un bâtiment , merci d'indiquer l'étage et si vous regardiez derrière une vitre ; si vous étiez dans un véhicule quelle était votre vitesse ou étiez-vous à l'arrêt ?)

telesiege

**Date de l'observation** : …16/01/2013. **Heure (début)** : en heure locale, minutes, 15h 30 à 16h 00

**Durée de l'observation, ou heure de fin** : en heures, minutes, secondes 30 minutes environ

**Qu'est-ce qui a provoqué la fin de l'observation ?** 

Vous (raison de l'abandon de l'observation) disparition de l'engin

Le phénomène (condition de disparition)

**Avez-vous vu le phénomène directement de vos yeux** ? OUI (barrer ou supprimer la mention inutile)

**Le phénomène a-t-il été observé au travers d'un instrument** : lunettes de vue ou de soleil, jumelles, caméra, appareil photo, télescope ? (merci de préciser le modèle) :

lunette de soleil et sans par la suite pour lever le doute

**Conditions météorologiques :** (ciel dégagé, nuageux, vent, orage, brume, brouillard, pluie, neige, changement des conditions durant l'observation) :

ciel bleu très dégagé anticyclonique

**Conditions astronomiques** : (Souvenez vous de l'emplacement de la Lune, du Soleil, de la présence ou non d'étoiles ou de planètes)

aucun effet dû aux astres

**L'observation s'est faite de façon** : (barrer ou supprimer la mention inutile)

Continue

Discontinue (précisez les phases d'observation et d'interruption) continue l'objet se déplacait lentement

**Equipements allumés ou actifs pendant l'observation** (Phares, radio, TV, lumières…) :

neant

**Sources de bruits connus lors de l'observation** ( TV ou radio allumés, passage de véhicules, moteur d'avion, tonnerre) :neant

## **Description du ou des phénomènes**

**N'hésitez pas à faire des comparaison avec des objets connus.**

**Nombre** : (unique, multiples ou unique puis se divise) :un

**Forme** : fuselage mais très tubulaire

**Couleur** : gris metal comme les aéronefs

**Luminosité :** (comparaison avec des astres connus comme Vénus, avec la Lune, avec un lampadaire, des lumières de voiture, des lumières de maison)

luminosité naturelle comme si l'on voyait un avion dans le ciel

#### **Suivi d'une trainée ou entouré d'un halo** : (si oui, de quelle couleur) :

rien

#### **Taille apparente :(exprimer les dimensions par rapport à un objet familier, et/ou en millimètres comptés sur une règle graduée portée à bout de bras**

d'après mon expérience un objet de 20 à 30 mètres circulant à 4000 m environ ou un objet de 10 mètres vers 2300 m selon la grandeur

**Avez-vous perçu un bruit provenant de ce phénomène :** (sifflement, bourdonnement, détonation, comparaison avec un bruit connu) :

#### aucun bruit

**Distance entre vous-même et le PAN (le phénomène observé) estimée grossièrement :** (précisez si l'objet est passé devant ou derrière un élément du paysage. )

**Direction d'apparition du PAN : (direction horizontale, exemple : Nord, Sud, Sud-Ouest ou** précisez un repère visuel ou géographique local, direction d'un lieu**)** 

du nord ouest au sud est et retour au point de départ comme un vol en cercling

**Hauteur d'apparition du PAN** : (**élévation verticale** : ex : à l'horizon (0°), au zénith (90°), 30° au-dessus de l'horizon, au ras d'une rangée d'arbres etc…)

au zenith

**Trajectoire du phénomène :** (ligne droite, montante, descendante, avec ou sans changement de direction, courbe)

vol rectiligne parfait (en ligne droite)

**Portion du ciel parcourue par le PAN durant l'observation** (ex : un quart du ciel, 30° à 40°…) :

25 à 30 degrès environ

**Effet (s) sur l'environnement** (trace au sol, effets sur animaux, effets sur matériels) :

neant

#### **Aidez nous à reconstituer le « film » de votre observation.**

#### **Pour cela nous devons disposer du maximum d'informations.**

#### **Nous devons comprendre le début et la fin de l'observation, la direction de déplacement du phénomène ainsi que son altitude. Cette étape est très importante.**

Nous vous proposons trois méthodes complémentaires :

Prenez une photo de l'environnement comme si l'appareil photo était vos yeux lors de l'observation. N'hésitez pas à dessiner sur la ou les photos ce que vous avez observé.

Dessinez ou faites un (ou des) croquis de votre observation depuis votre point de vue en incluant l'environnement. Donnez le plus d'éléments possibles afin de nous permettre une bonne compréhension de la scène.

Vous êtes entièrement libre de votre (vos) croquis. La précision des couleurs est importante, surtout si le niveau de contraste entre le phénomène observé et l'environnement est faible. Essayez d'être le plus précis possible quitte à l'écrire sur le croquis.

Aucun talent en dessin n'est nécessaire.Vous pouvez utiliser la page qui suit à cet effet.

Réalisez une reconstitution de votre observation sur un ou plusieurs plans.

Si vous le pouvez, il s'agit de présenter votre observation par une vue de dessus.

Pour cela vous pouvez imprimer une carte Google Map ou Geoportail de votre lieu d'observation sur laquelle vous reporterez vos différentes positions et directions d'observations.

http://maps.google.fr

http://www.geoportail.gouv.fr/accueil

**En pratique, pour « habiller » une photo ou une carte avec vos commentaires :**

Si vous êtes habitués aux logiciels de dessin ou de retouche photo (Photoshop, GIMP, Illustrator, …) faites-le avec ces logiciels et envoyez nous un fichier .jpg, .png, ou pdf.

Si vous n'êtes pas habitués à ces logiciels : imprimez la carte ou photo, dessinez par-dessus, puis joignez-là au dossier papier ou scannez ou photographiez le résultat et envoyez nous un fichier .jpg, .png, ou pdf

## **Reconstitution du « film » de votre observation**

Utilisez cette page pour réaliser un croquis de votre observation.

Vous êtes entièrement libre de la construction de ce croquis.

## **Et après ?**

#### **Décrivez les émotions que vous avez ressenties pendant et après l'observation.**

………curiosité car tant le type d'engin sa forme et la facon de voler de l'appareil ne corr »espond à rien de connu et de logique d'ailleurs pas de voilure pas de moteur pas de nacelle aucun systeme exterieur de surveillance camera radar .pas un modele reduit non plus seule explication un peu folle un energumène qui s'amuse à fabriquer un tube de grande longueur gonfler à l'helium et le laisse dériver à haute altitude mais comment ferait il pour le commander sans organe propulseur

………………………………………………………………………………………………………………… ………………………………………………………………………………………………………………… …………………………………………………………………………………………

**Qu'avez-vous fait après votre observation ?** (Avez-vous parlé de votre observation ? Comment vos interlocuteurs ont-ils réagi ? Avez-vous fait des recherches pour comprendre ce que vous aviez vu ?) ………

 $\mathcal{L}^{\text{max}}_{\text{max}}$ …………………………………………………………………………………………………………………

**Quelle interprétation donnez-vous à ce que vous avez observé ?** (Avez-vous pensé à un phénomène connu ? Quels sont les éléments qui permettent de justifier votre interprétation ? Y avez-vous renoncé ? Quand et pourquoi ?) ……………A part l'explication que je vous ai apporté ci dessus non, je m'intérrèsse aux drône militaires et l'objet n' a rien à voir avec ce qu'on a

vu……………………………………………………………………………………………………………… ………………………………………………………………………………………………………………… ………………………………………………………………………………………

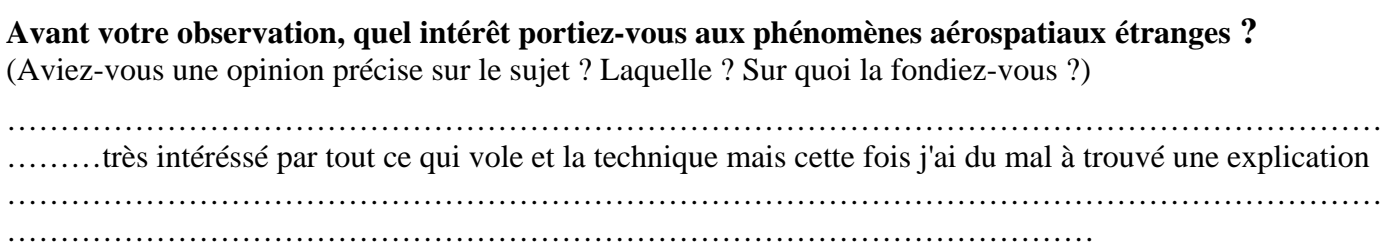

**Cette observation a-t-elle changé votre avis sur les phénomènes aérospatiaux non-identifies ?** (Si oui, expliquez ce que vous pensez maintenant)

#### 18/26

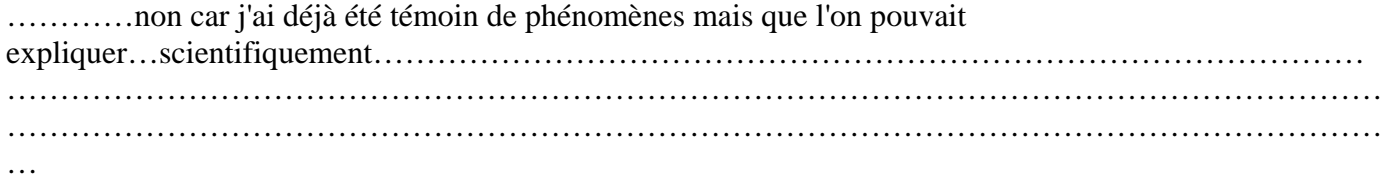

### **Pensez vous que la science permettra de donner une explication à votre observation ?**

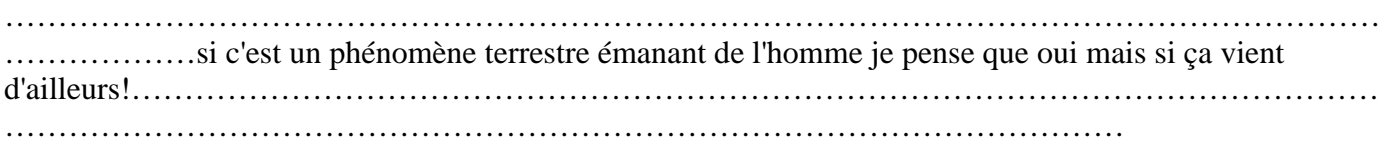

#### **Merci de leur demander de nous contacter**

Quel lien avez-vous avec ces personnes (parents, amis, collègues, voisins ?) ………………………

#### SKIEURS SUR TELESIEGE DONT JE N'AI PAS PRIS L'IDENTITE

**Avez-vous déjà témoigné au sujet de ce Pan ?** Si oui, merci de nous le préciser, en supprimant ou en barrant les mentions inutiles, et en complétant les informations demandées :NON

**Gendarmerie** - mentionner la brigade, et la date **Police** - mentionner le commissariat, et la date **Geipan** - mentionner le nom du contact, et la date **Enquêteur(s) privé(s)** - mentionner le nom du contact **Ufologue** (s) - mentionner le nom du contact, et la date **Journaliste** - mentionner le nom du contact, et la date **Internet** – mentionner le site, et la date

## **Récapitulatif**

**Merci de préciser dans la liste ci-dessous les documents que vous aurez joints ou remplis (en barrant ou supprimant les mentions inutiles).**

Questionnaire

Croquis du phénomène observé (nombre)

Carte(s) ou plan(s) Google Map (nombre)

Photographie(s) de l'observation (nombre)

Vidéo (s) de l'observation (nombre)

Photographie(s) de l'environnement (nombre)

Ce questionnaire est maintenant terminé et nous vous remercions d'avoir pris le temps de le compléter.

### **Autorisation de publication de vos informations**

(Barrer l'une et/ou l'autre des formules en cas de refus)

J'autorise le GEIPAN à publier sur son propre site web ce témoignage, après avoir supprimé les informations permettant d'identifier les témoins (nom, adresse …).

J'autorise le GEIPAN à laisser publier dans les médias (presse, télévision, Internet) certaines parties de ce témoignage (texte, photos éventuellement retouchées, dessins, schémas, vidéos) .

A ANNECY LE 17 JANVIER 2013

**Merci de nous renvoyer ce questionnaire :**

**Par e-mail avec l'ensemble des pièces numérisées à :**

**geipan@cnes.fr**

**ou**

**Par courrier à l'adresse postale suivante, après en avoir fait une copie que vous gardez :**

### **GEIPAN**

# **Centre National d'Etudes Spatiales DCT/DA/GEIPAN 18 av, Edouard Belin, 31401 TOULOUSE Cedex 9**

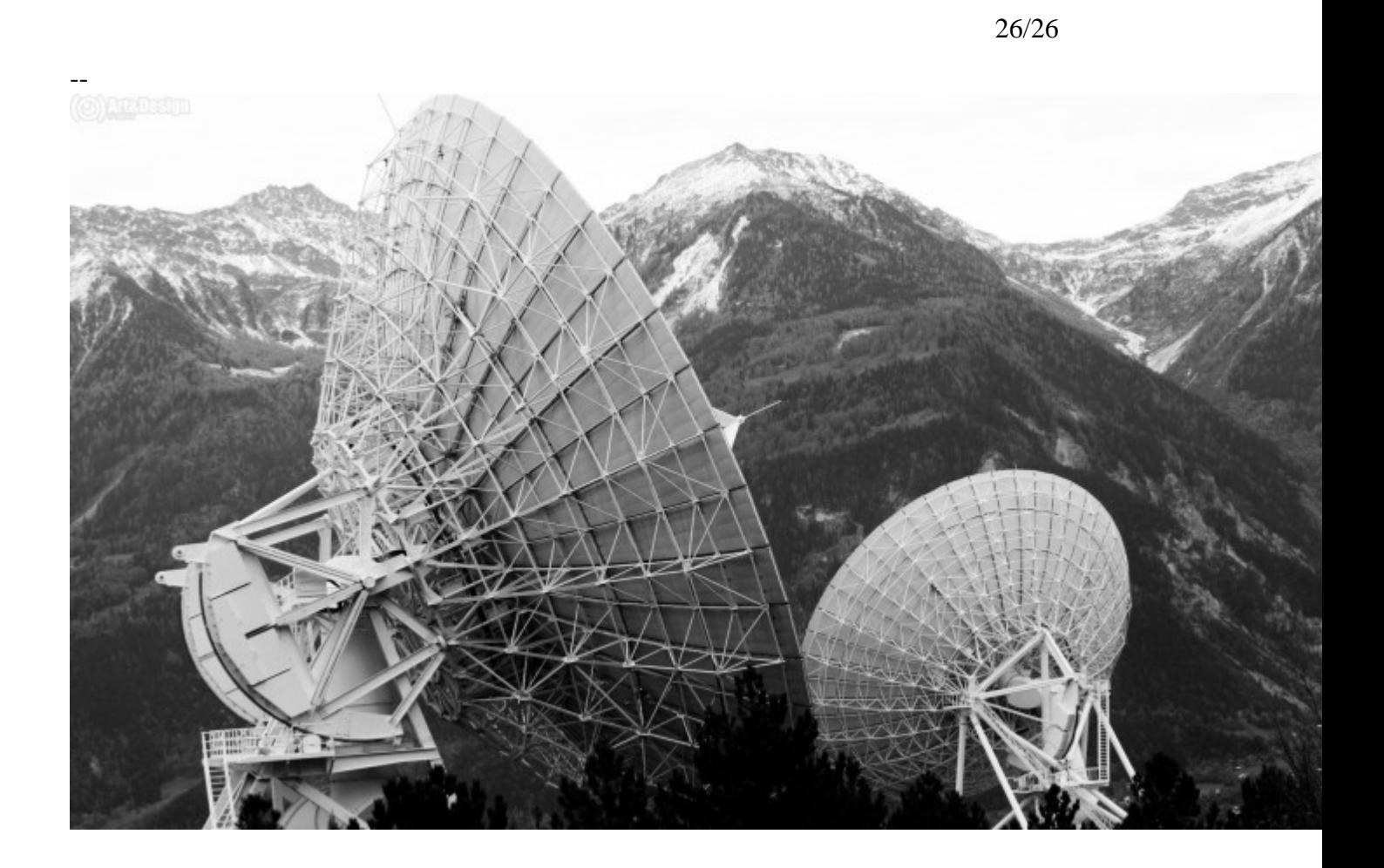